### **Governor Recruitment User Guide**

How to create a vacancy, browse volunteers and send invites

inspiring governance

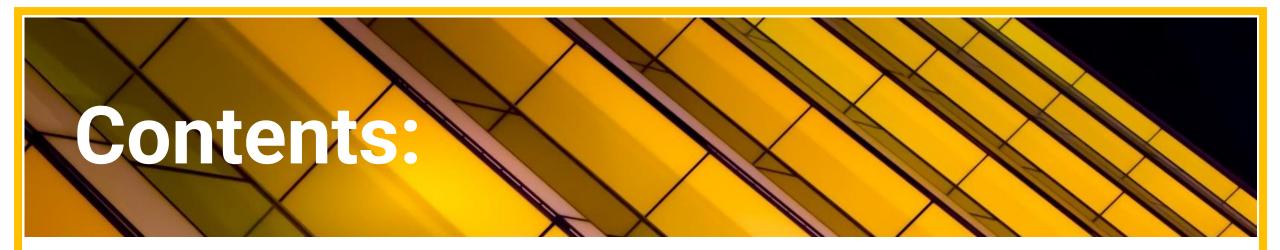

inspiring

governance

- 1. Create a vacancy page 3
- 2. Browse volunteers page 7
- 3. Send invites page 11

# **Create a vacancy**

1. Click 'Manage Opportunities' to get started.

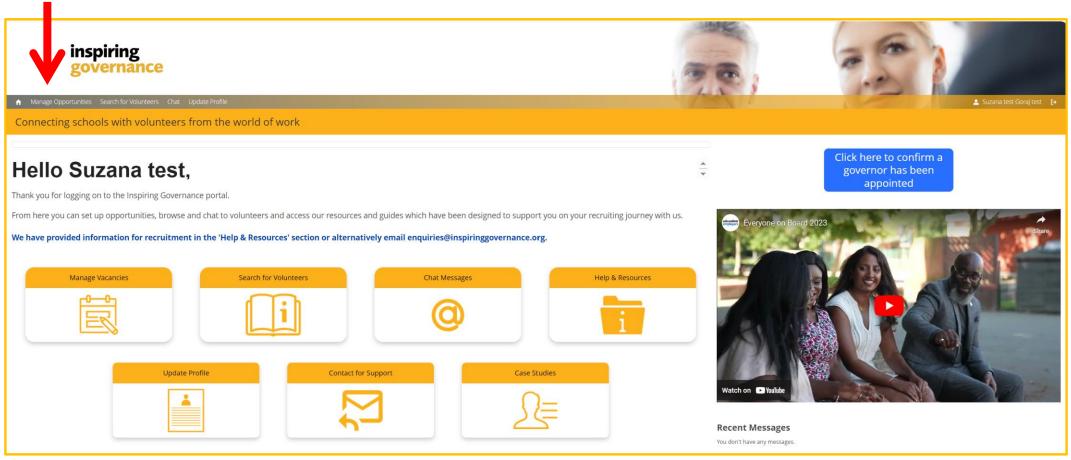

Once you have logged in,

you will see this home

page.

| 2. Click               | 'Create New Opportunity and Invite' to create your vacancy.                                                                                                    |
|------------------------|----------------------------------------------------------------------------------------------------|
| ♠ Manage Opportunities | Search for Volunteers Chat Update Profile 🕒 Suzana test Goraj test 🕞                                                                                                    |
| Connecting scho        | ools with volunteers from the world of work                                                                                                    |
|                        |                                                                                                    |
|                        | Manage Opportunities (activities or governor vacancies) Search for Volunteers Create New Opportunity & Invite                                                                                                    |
|                        | Filters<br>Opportunity Name                                                                                                    |
|                        | Activity Type       Public       Status         None       Image: All image: All image |
|                        | Search<br>No results found                                                                                                    |

### 3. Fill out the details of your vacancy.

| 0                                                                                                    |        | 0                                                                                                    |                                                              |
|----------------------------------------------------------------------------------------------------|--------|----------------------------------------------------------------------------------------------------|--------------------------------------------------------------|
| ur Governance Opportunity                                                                                                    |        |                                                                                                    |                                                              |
|                                                                                                    |        |                                                                                                    |                                                              |
| portunity Details<br>ase provide the details of your opportunity below:                                                                                                    |        |                                                                                                    | Help                                                         |
| pportunity Name                                                                                                    |        |                                                                                                    |                                                              |
|                                                                                                    |        |                                                                                                    |                                                              |
| tivity                                                                                                    |        |                                                                                                    |                                                              |
| None                                                                                                    | *<br>* |                                                                                                    |                                                              |
| imber of Vacancies                                                                                                    |        |                                                                                                    |                                                              |
| se indicate the date range within which you are looking to recruit volunteers for your opportunity.                                                                                                    |        |                                                                                                    | Нер                                                          |
| cruitment period start date                                                                                                    | 苗      | * Recruitment period end date                                                                                                 | <b></b>                                                      |
| Tick here to make public                                                                                                    | Help   | * Please specify end date for your activity to be advertised (if you are using internet explorer please enter as yyyy-mm-dd ) |                                                              |
|                                                                                                    |        |                                                                                                    |                                                              |
|                                                                                                    |        |                                                                                                    | Ë                                                            |
|                                                                                                    |        |                                                                                                    | ä                                                            |
|                                                                                                    |        |                                                                                                    |                                                              |
| iportunity Requirements<br>ase select any specific requirements for this opportunity. Please leave any non-compulsory fields blank if you a looking for all / any                                                                                                    |        |                                                                                                    | ii<br>Iiiiiiiiiiiiiiiiiiiiiiiiiiiiiiiiiii                    |
| portunity Requirements                                                                                                    |        |                                                                                                    |                                                              |
| iportunity Requirements<br>ase select any specific requirements for this opportunity. Please leave any non-compulsory fields blank if you a looking for all / any                                                                                                    |        |                                                                                                    |                                                              |
| portunity Requirements<br>ase select any specific requirements for this opportunity. Please leave any non-compulsory fields blank if you a looking for all / any<br>upe of Governor Role(s)                                                                          |        |                                                                                                    | œ                                                            |
| portunity Requirements<br>ses select any specific requirements for this opportunity. Please leave any non-compulsory fields blank if you a looking for all / any<br>pe of Governor Role(s)<br>arch and Select<br>erequisites                                         |        |                                                                                                    | 6                                                            |
| portunity Requirements<br>ses select any specific requirements for this opportunity. Please leave any non-compulsory fields blank if you a looking for all / any<br>pe of Governor Role(s)<br>arch and Select<br>erequisites<br>None                                 |        |                                                                                                    | (ED)<br>;                                                    |
| portunity Requirements<br>se select any specific requirements for this opportunity. Please leave any non-compulsory fields blank if you a looking for all / any<br>pe of Governor Role(s)<br>arch and Select<br>erequisites<br>None<br>s Required                    |        |                                                                                                    | (m)<br>;                                                     |
| portunity Requirements<br>se select any specific requirements for this opportunity. Please leave any non-compulsory fields blank if you a looking for all / any<br>pe of Governor Role(s)<br>urch and Select<br>erequisites<br>None<br>s Required<br>urch and Select |        |                                                                                                    | :                                                            |
| portunity Requirements<br>se select any specific requirements for this opportunity. Please leave any non-compulsory fields blank if you a looking for all / any<br>pe of Governor Role(s)<br>arch and Select<br>erequistes<br>None<br>s Required<br>arch and Select  |        |                                                                                                    | (19)<br>(19)<br>(19)<br>(19)<br>(19)<br>(19)<br>(19)<br>(19) |
| Dortunity Requirements<br>Se select any specific requirements for this opportunity. Please leave any non-compulsory fields blank if you a looking for all / any<br>De of Governor Role(s)<br>rch and Select<br>requisites<br>IRequired<br>rch and Select             |        |                                                                                                    | (19)<br>(19)<br>(19)<br>(19)<br>(19)<br>(19)<br>(19)<br>(19) |
| portunity Requirements<br>se select any specific requirements for this opportunity. Please leave any non-compulsory fields blank if you a looking for all / any<br>pe of Governor Role(s)<br>arch and Select                                                         |        |                                                                                                    |                                                              |

A handy tip is to drag the corners that are shaded grey on any of the text boxes to expand the space to write in. 4. At the bottom of the page, click **'Save and Find Volunteers'** to go to the map.

- In the start and end dates, remember to use the format YYY-MM-DD if you are using Internet Explorer
- You don't need to specify a skill on this form, this will reduce the number of volunteers available to you.
- In the role description, describe the school setting, the type of role and any skills you are looking for. You could also include the times and frequency of your meetings, and any other commitments.

# **Browse volunteers**

| Each volunteer is indicated by a pinpoint:                            |  |
|-----------------------------------------------------------------------|--|
| Where there are a few volunteers close together you will see circles: |  |

4

1. Click any coloured circles or pinpoints to zoom in and see individual volunteers

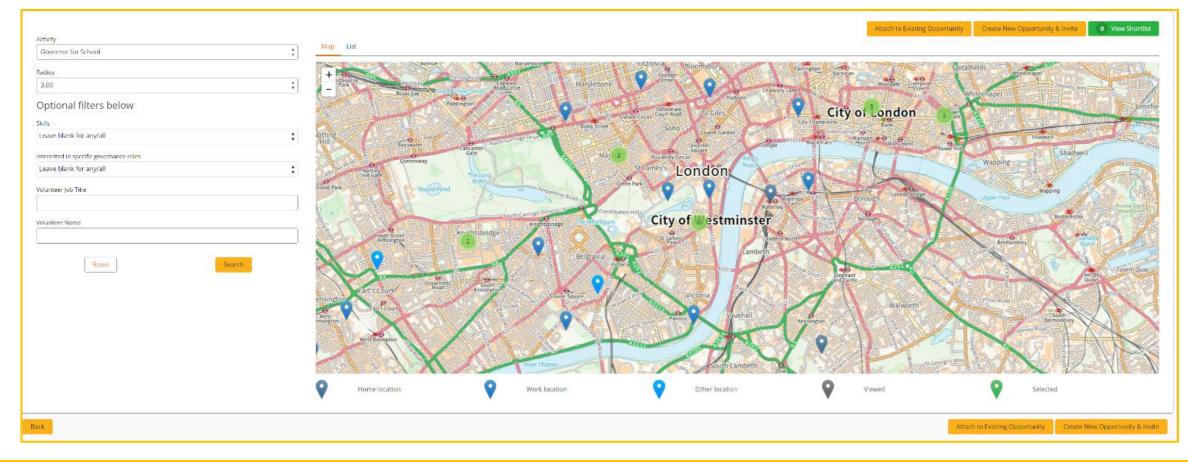

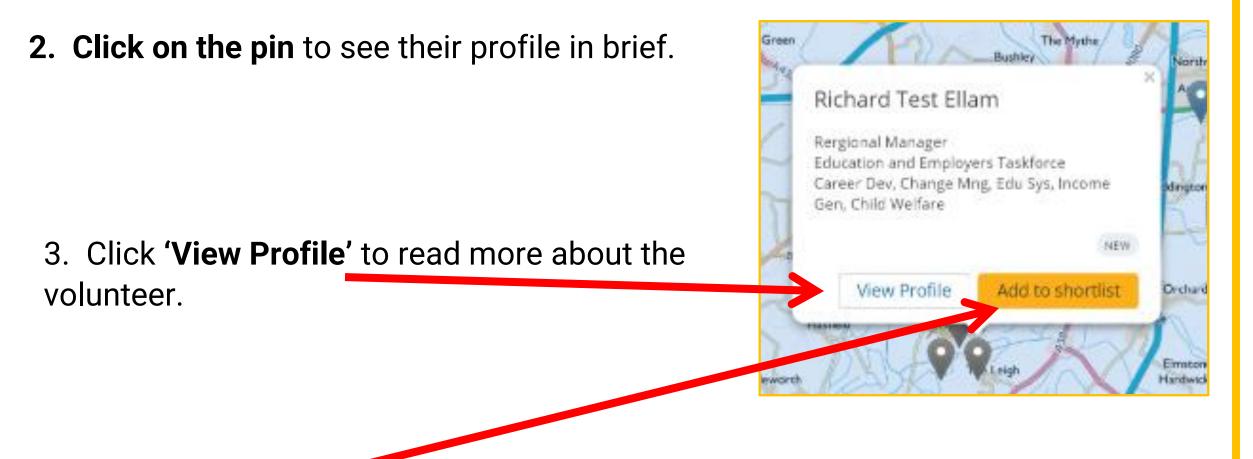

4. Click 'Add to Shortlist' to put them in your shortlist of potential volunteers.

### 5. Click 'View Shortlist' above the map to review who you have selected.

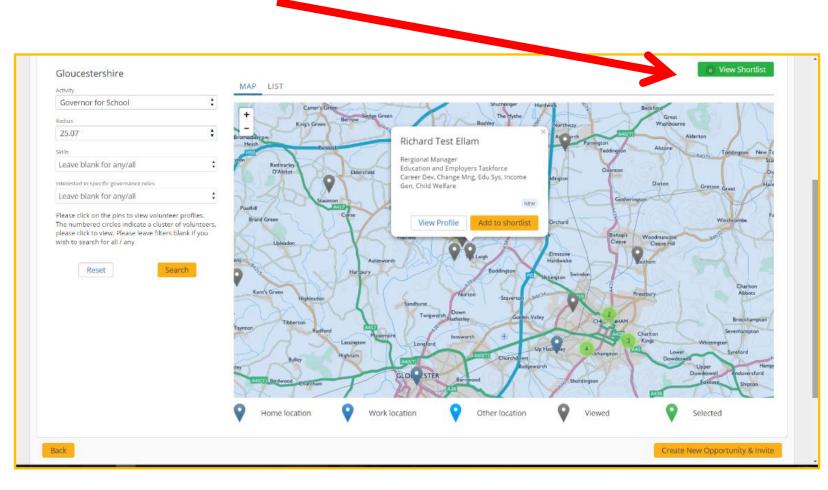

You can alter the search **radius** You can search by governor **skills**.

| ou can also view volunteers<br>ew by clicking on <b>List</b> under<br>ue.                                 |                                                                                                    |                                                                                                    |
|----------------------------------------------------------------------------------------------------|----------------------------------------------------------------------------------------------------|----------------------------------------------------------------------------------------------------|
| Search for Volunteers                                                                                     |                                                                                                    | Help                                                                                                    |
| Gloucestershire                                                                                           | MAP LIST                                                                                               | • View Shortlist                                                                                                    |
| Governor for School                                                                                       | Page                                                                                                   | 1 of 1                                                                                                    |
| Radius                                                                                                    | Total re                                                                                               | ecords: 2                                                                                                    |
| Skills Leave blank for any/all Interested in specific governance roles Leave blank for any/all Name Ellam | Richard Martin Ellam<br>Manager<br>Education and Employers Test<br>PM<br>View Profile Add to shortlist | Richard Test Ellam<br>Rergional Manager<br>Education and Employers Taskforce<br>Career Dev, Change Mng, Edu Sys, Income Gen, Child Welfare<br>NEW<br>View Profile Add to shortlist |
| Ellam                                                                                                    | Page                                                                                                   | 1 of 1                                                                                                    |
| Reset Search                                                                                              |                                                                                                    |                                                                                                    |
| Back                                                                                                    |                                                                                                    | Create New Opportunity & Invite                                                                                                    |

### 6. Using filters.

To the left of the page, there are drop down boxes that allow you to search for volunteers according to your specific needs.

- a. Radius this allows you decide how far from the area of the opportunity you would consider searching for volunteers e.g. 5 miles.
- b. Skills this allows you to base your search for volunteers based on specific skills e.g. data analysis.
- c. Interested in specific governor roles this allows you to filter according to the specific type of governor role that the volunteer is interested in e.g. chair of governors.
- d. You can also search for volunteers according to a job title or by name if there is someone you have searched before.

|                                         | _ |
|-----------------------------------------|---|
| Activity                                |   |
| Governor for School                     |   |
| Radius                                  |   |
| 4.67                                    |   |
| Optional filters below                  |   |
| Skills                                  |   |
| Leave blank for any/all                 |   |
| Interested in specific governance roles |   |
| Leave blank for any/all                 |   |
| Volunteer Job Title                     |   |
|                                         |   |
| Volunteer Name                          |   |
|                                         |   |
| Reset                                   |   |

# **Send invites**

1. To invite the volunteers in your shortlist, click '**Review Shortlist and Invite'** below the map.

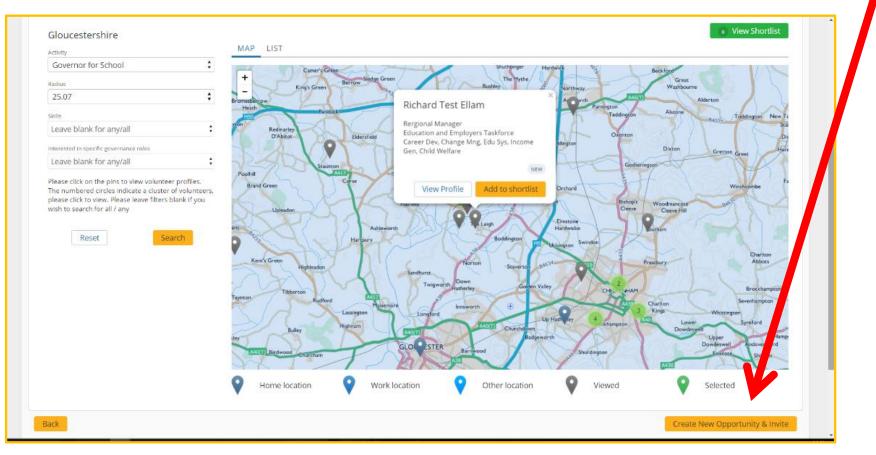

#### 2. Click 'Invite Volunteers' at the bottom of the volunteer list.

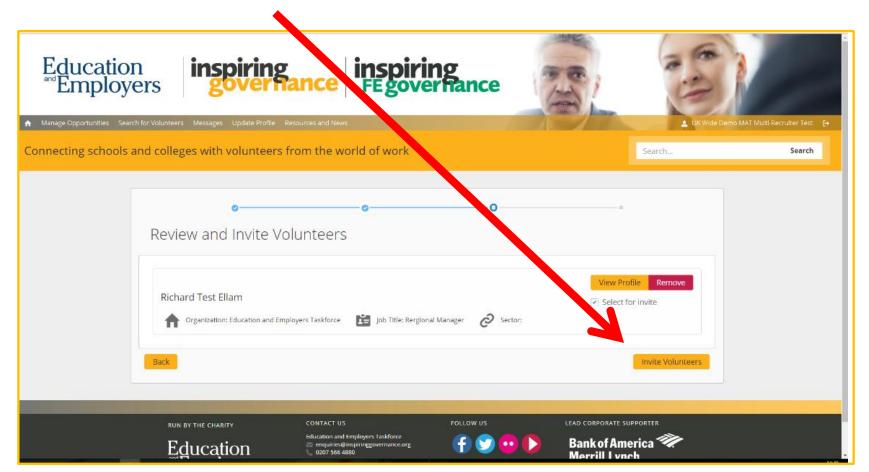

You can 'View Profile' to read about the volunteer

You can 'View Profile' to read about the volunteer

| For example: "Your skills<br>are exactly what we<br>need for our governing | * Opportunity Name<br>Test Vacancy<br>* Nort Date<br>20/02/2018<br>20/02/2018                                                                                                    |
|----------------------------------------------------------------------------|----------------------------------------------------------------------------------------------------|
| board, we would love to<br>speak with you about our<br>vacancy"            | * Type of Generative Method Co-opted Governor  Setter Required Setter Required Setter Required Setter Required Setter Required * units Message Body  Hello, I saw your profile on Inspiring Governance and would like to see if You are interested in discussing the possibility of joining our governor Hello, Saw your profile on Inspiring Governance and would like to see interested in discussing the possibility of joining our governor  Hello, Saw your profile on Inspiring Governance and would like to see interested in discussing the possibility of joining our governor  Hello, Saw your profile on Inspiring Governance and would like to see interested in discussing the possibility of joining our governor  Hello, Saw your profile on Inspiring Governance and would like to see interested in discussing the possibility of joining our governor  Hello, Saw your profile on Inspiring Governance and would like to see interested in discussing the possibility of joining our governor  We seek a new governor with experience in HR or Finance |
| tton. Success<br>Created invites                                           |                                                                                                    |
| green                                                                      | Please note, if you would like to<br>change other details on the screen,<br>you will need to <b>View and Edit</b> your<br>vacancy.                                                                                                    |
|                                                                            | tton.                                                                                                    |

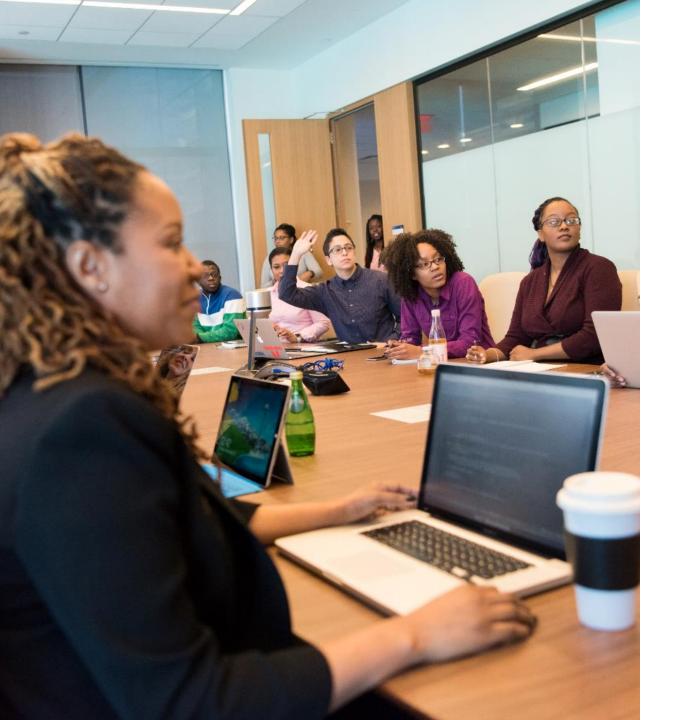

# Any questions?

If you need help, please contact: enquiries@inspiringgovernance.org

### inspiring governance

www.inspiringgovernance.org